## Uloga

Katalog Uloga sadrži uloge koje može imati osoba koja je evidentirana u sustavu.

Uz svaku ulogu je moguće postaviti vrijednost za polje Administrator sustava na Da ili NE. Administratorske uloge imaju posebne dozvole nad dijelovima sustava, što je detaljnije spomenuto u drugim stranicama uputa na koje se te dozvole odnose.

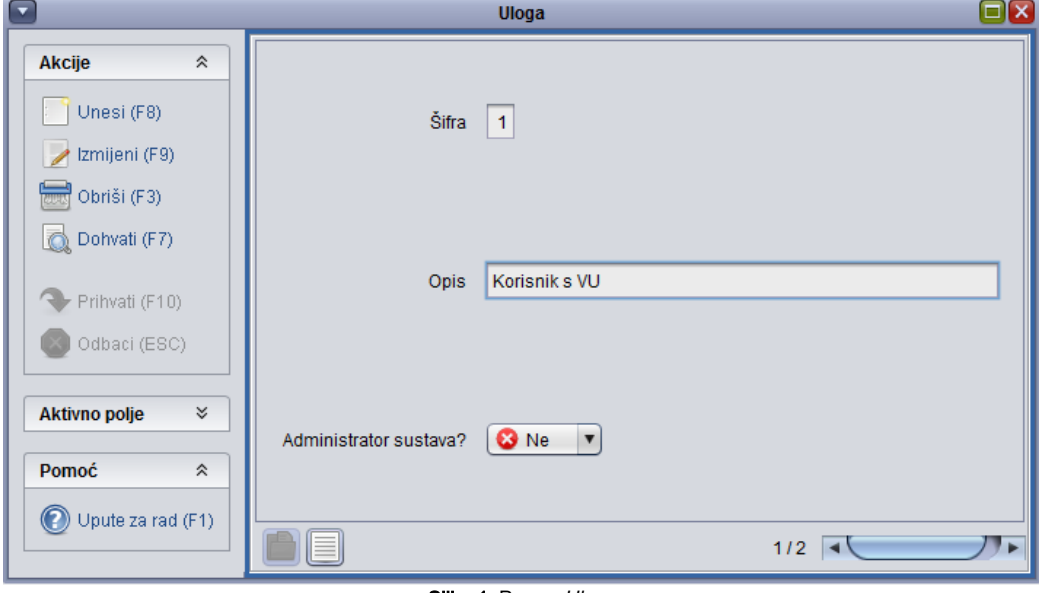

## Slika 1. Prozor Uloga